# X86 Assembly Language Programming

(2) Procedures

### Procedures with Value Parameters

- •Main program **call**(s) a procedure
- $\bullet$ Main Program transfers the parameter values
- $\bullet$ Procedure receives (retrieves) them
- $\bullet$  Procedure may do a task or it may return a value
	- value-returning procedure is sometimes called a *function* $\sim$   $\sim$

main 
$$
\int_{rad}^{x} \frac{1}{\pi r} \, dr
$$
  
over  $\int_{r}^{x} \frac{1}{\pi r} \, dr$   
Procedure  $\left[ \int_{r}^{g} \frac{1}{r} \left( \gamma, \gamma, \gamma \right) \right]$ 

43

# Procedure Calling and Stack

- 3 concepts:
	- –How to transfer control from a calling [main] program to a procedure and back
	- How to pass parameter values to a procedure and results back from the procedure
	- –How to write procedure code that is independent of the calling program.
- Hardware stack is used to accomplish each of the above jobs.  $144$

### 80x86 Stack

- Hardware Stack
	- ESP holds the address of the "**first (lowest) byte above (or higher) "** of the **stack pointer**
	- –Most access is indirect, through the stack point register ESP
		- Operating system initializes ESP to point to byte above stack pointer
		- As program executes, it points to the last item pushed on the stack
	- –"Top" of stack is at the lowest address
	- –Stack grows toward lower address

# How Call/Ret Works

#### •**call**

- The <u>address of the instruction in the EIP register following the</u> call ("the address of the next code line after the call instruction") is pushed on the stack
- **so ESP has grown by 4, which means ESP address is lowered by 4**
- Equivalent to push EIP
- Then, the instruction pointer register EIP is loaded with the address of the first instruction in the procedure  $\rightarrow$  jump to the procedure

# How Call/Ret Works

#### • **ret**

- The double-word (4 bytes) on the **top of the stack** is popped into the instruction pointer register EIP (**so ESP has increased by 4**
- Equivalent to pop EIP
- this is the address of the instruction right after the call, that instruction will be executed next [Return Address]
- If the stack has been used for other values after the call, these must be removed before the ret instruction is executed

# Alternative Ret Format

#### • **ret** *n*

- After the returned address is popped to EIP from the stack*, <sup>n</sup>* is added to ESP
- [ESP] = [ESP + 8]
- This is most often used to logically remove procedure parameters that have been pushed onto the stack
- Used in Stdcall Protocol

## • Protocol?

- Transfer of control from calling program to procedure and back
- Passing parameter values to procedure and results back from the procedure

#### Push Instruction

## •Usual format: **push** source

- –source can be memory, register or immediate
- –Double-word or word pushed on the stack
- •ESP decremented by size of operand
- •Flags not changed

•**By Push, stack point goes lower in address (ESP)**

#### Push Instruction

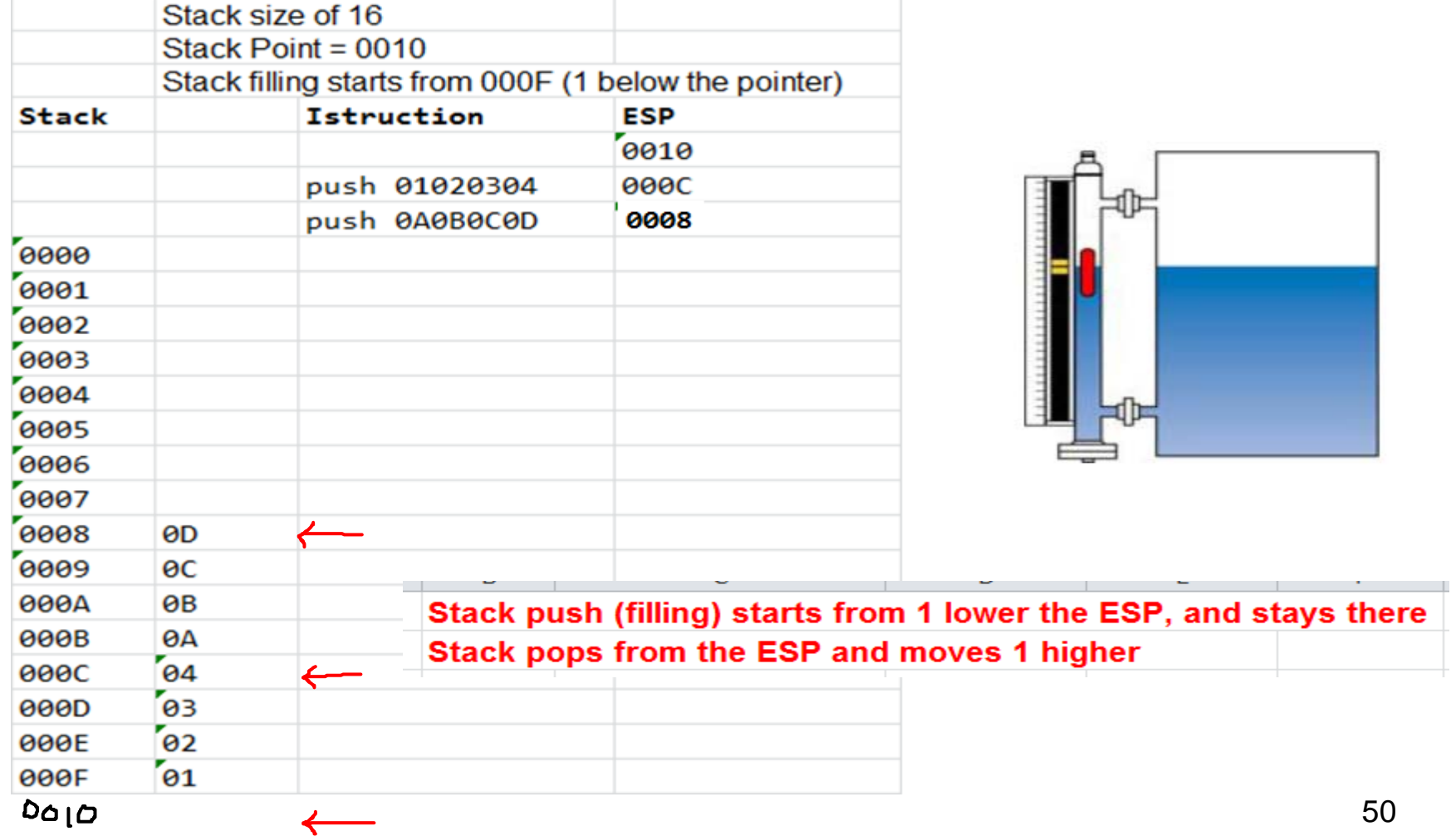

#### Push Example

 $-240d \rightarrow F_0 h \rightarrow 0000006$ 

<u>FFFFFEOP</u>

(FFFFFF

• Pushd --- DWORD size operand

 $\sim$   $\sim$   $\sim$   $\sim$   $\sim$ Stack push (filling) starts from 1 lower the ESP, and stays there Stack pops from the ESP and moves 1 higher

**Contract** 

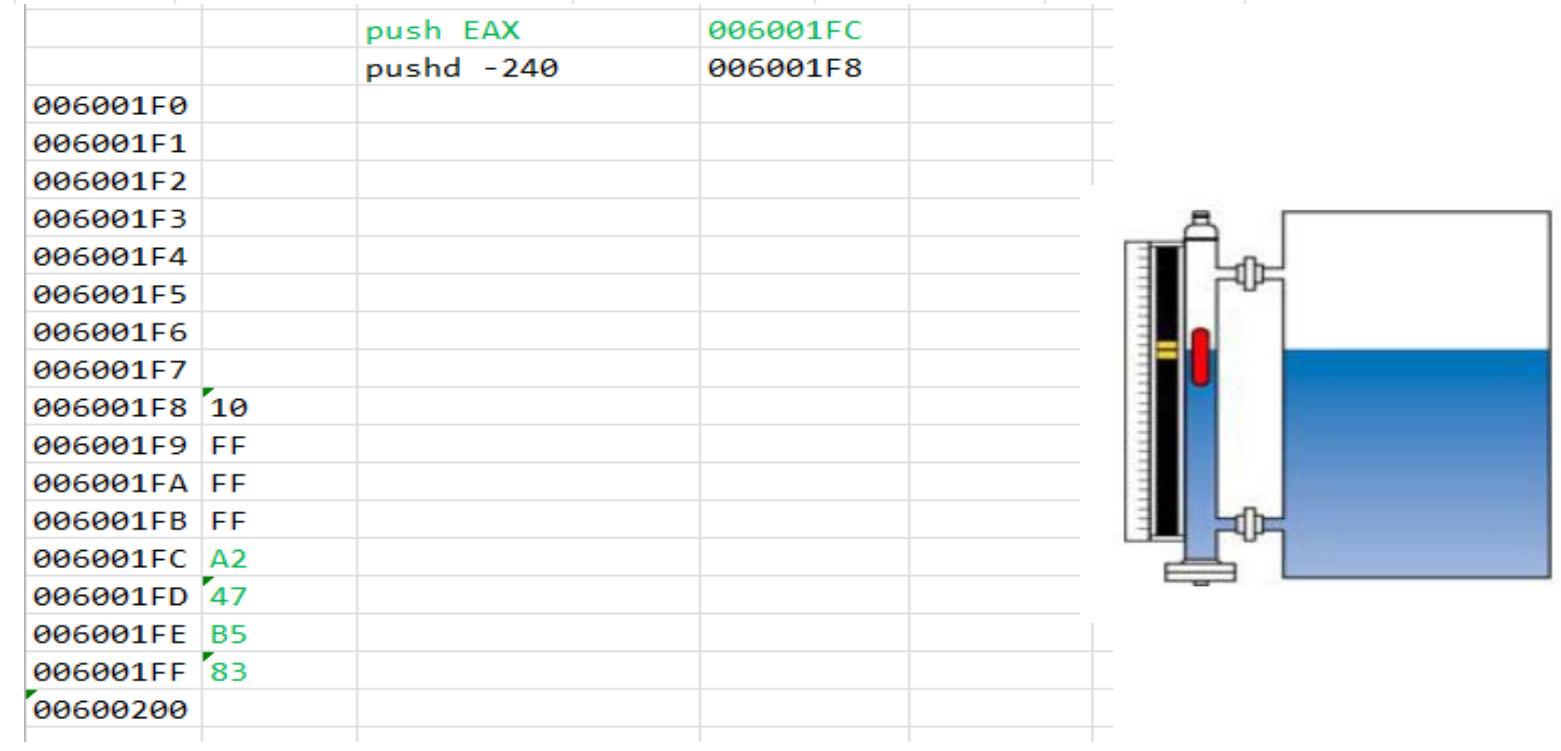

# pop Instruction and Execution

- Usual format: pop *destination*
	- Double-word *destination* can be memory or register
- Operand stored in stack where ESP point is copied to destination
- ESP incremented by size of operand after the value is copied

# pop Instruction and Execution

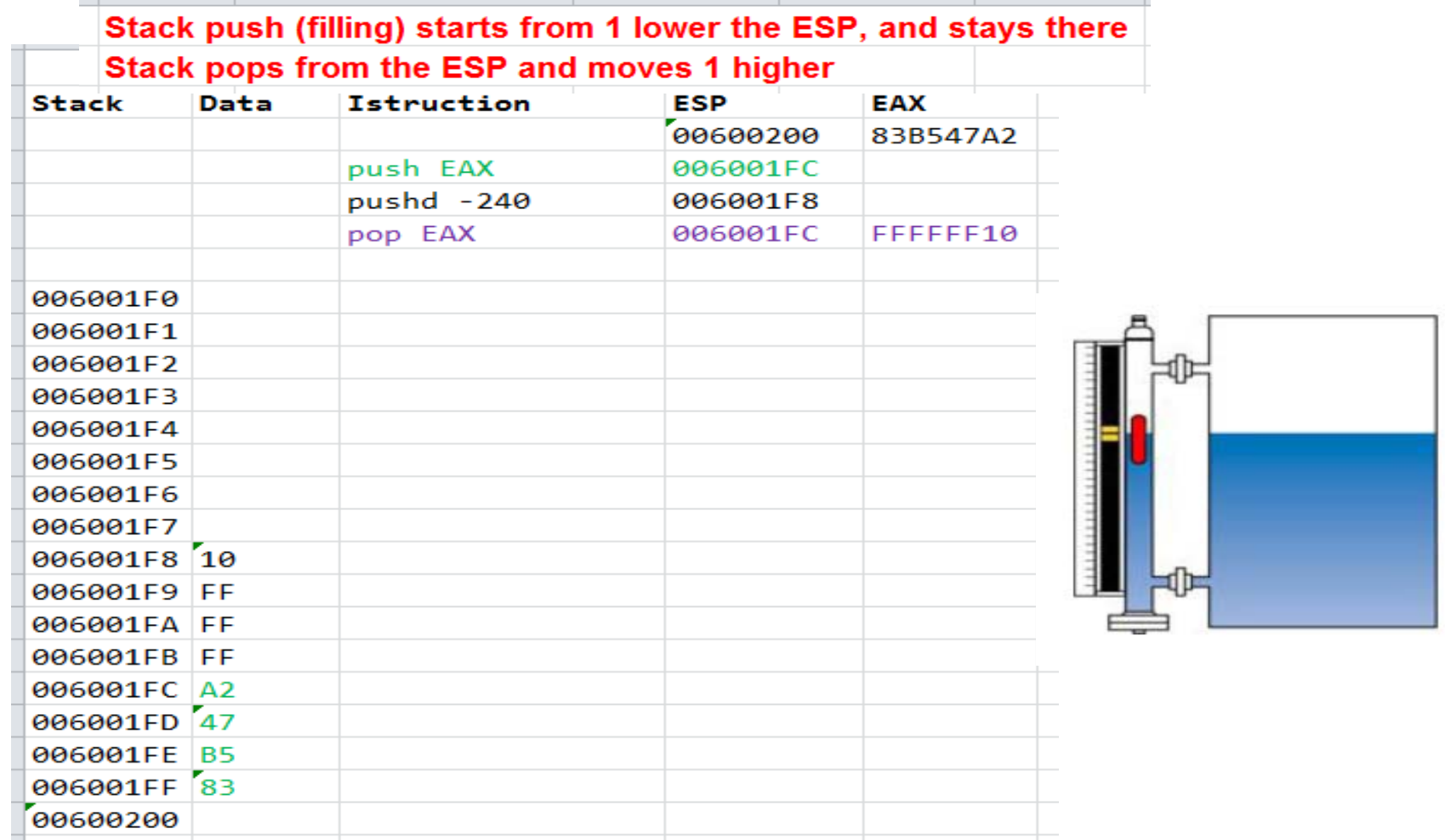

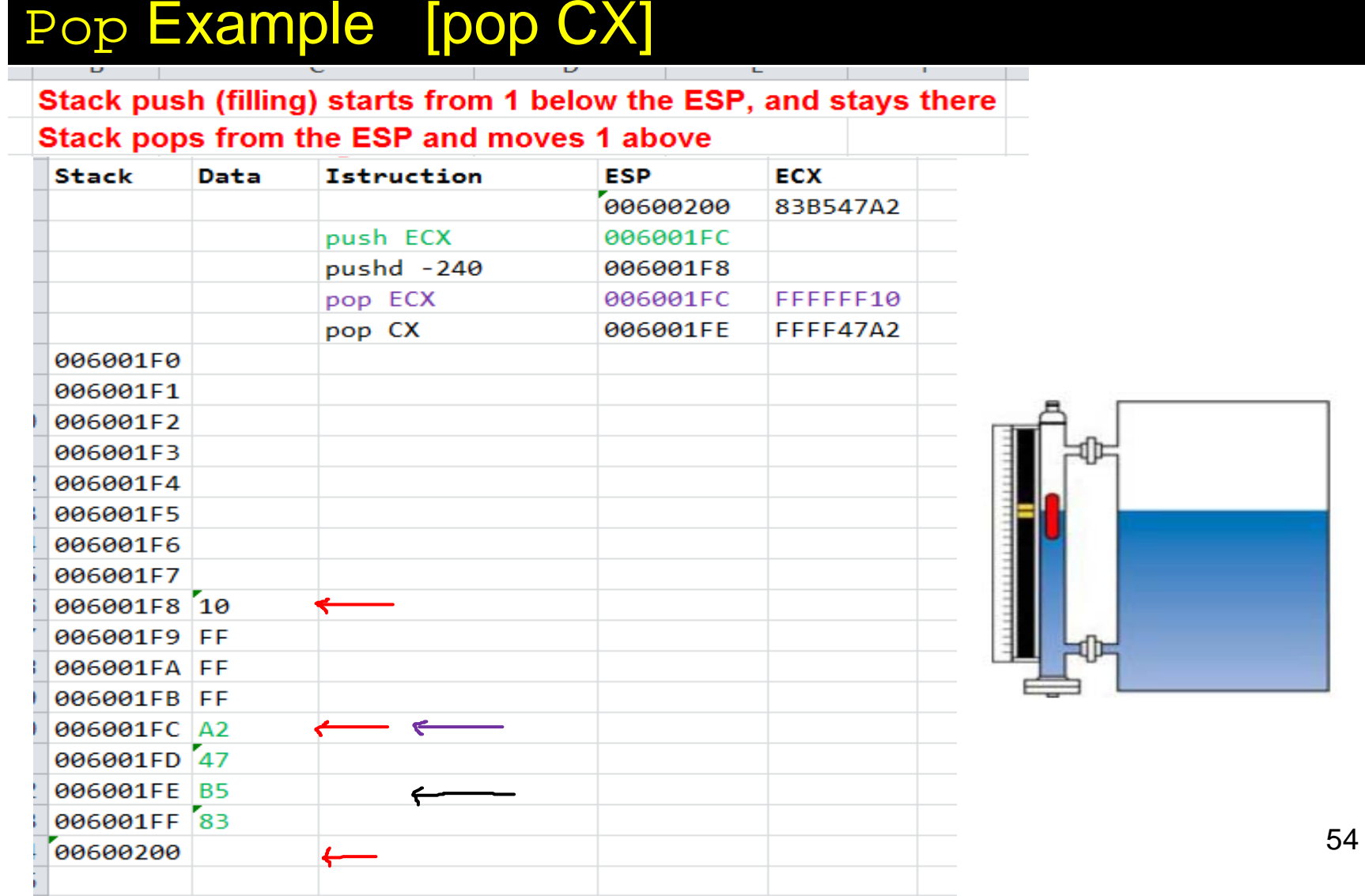

#### Push Exercise/Solution

- $\bullet$  Before
	- [ESP]=06 00 10 00
	- [ECX]=01 A2 5B 74
- $\bullet$ After **push ECX**
- $\bullet$  After **pushd 10**
	- [STACK]= ?

Stack push (filling) starts from 1 lower the ESP, and stays there Stack pops from the ESP and moves 1 higher

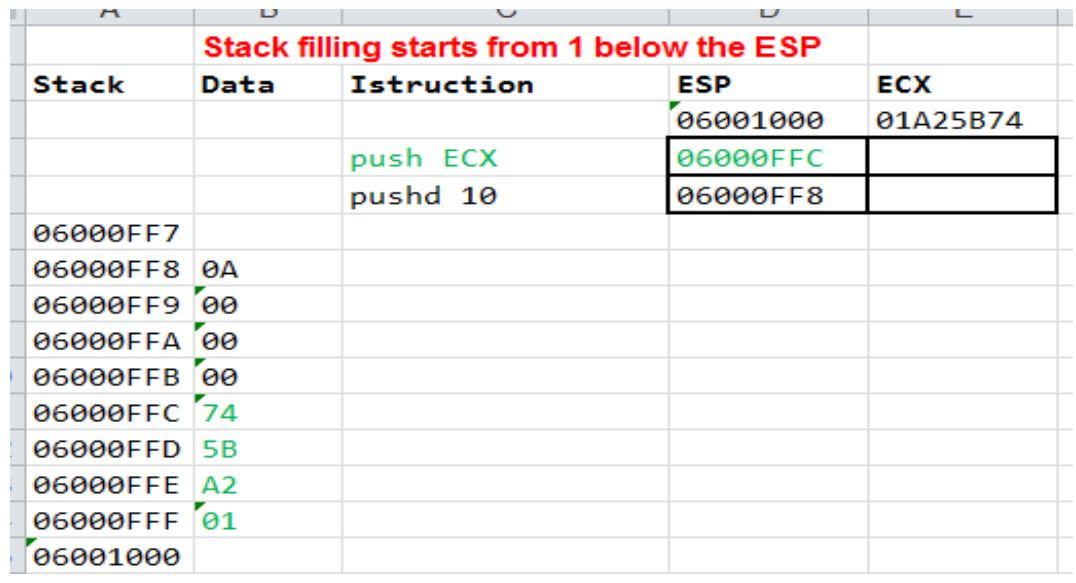

#### Push – Practice

- $\bullet$  Before:
	- [ESP]=02 00 0B 7C
	- [EBX]=12 34 56 78

 $\bullet$ Stack Diagram and [ESP]

- After **pushd 20**
- –After **push EBX**

Stack push (filling) starts from 1 lower the ESP, and stays there Stack pops from the ESP and moves 1 higher

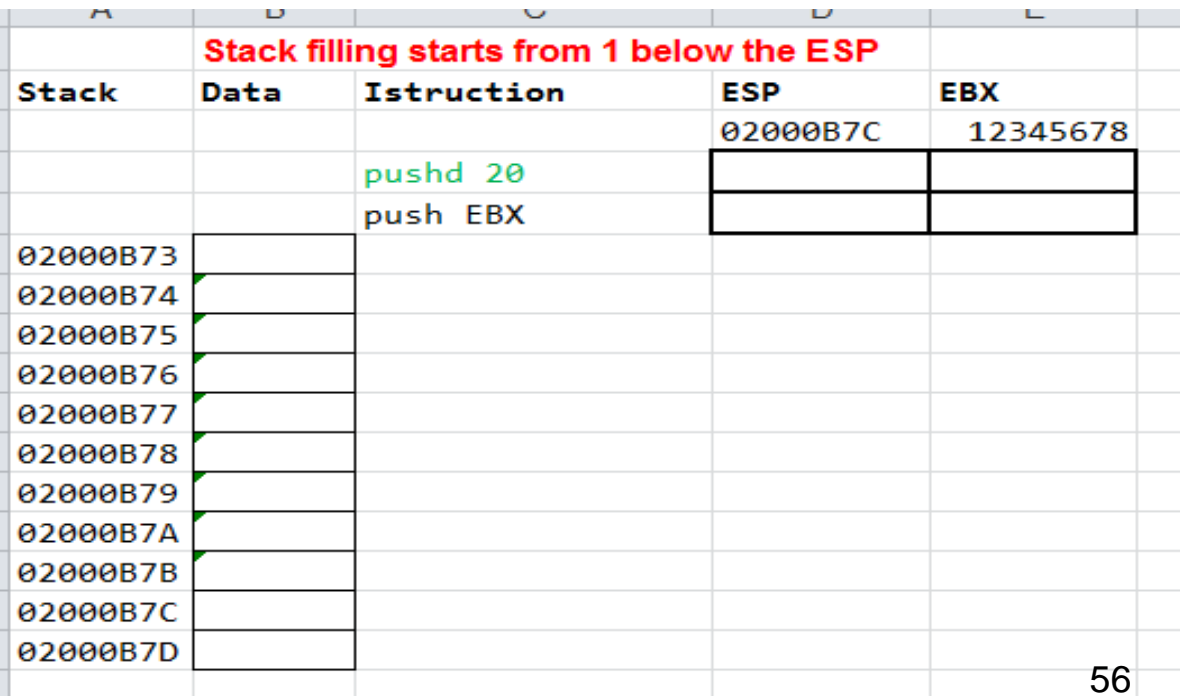

## Push – Practice **(SOLUTION)**

- • Before:
	- [ESP]=02 00 0B 7C
	- [EBX]=12 34 56 78
- $\bullet$  Stack Diagram and [ESP]
	- After **pushd 20**
	- After **push EBX**

Stack push (filling) starts from 1 lower the ESP, and stays there Stack pops from the ESP and moves 1 higher

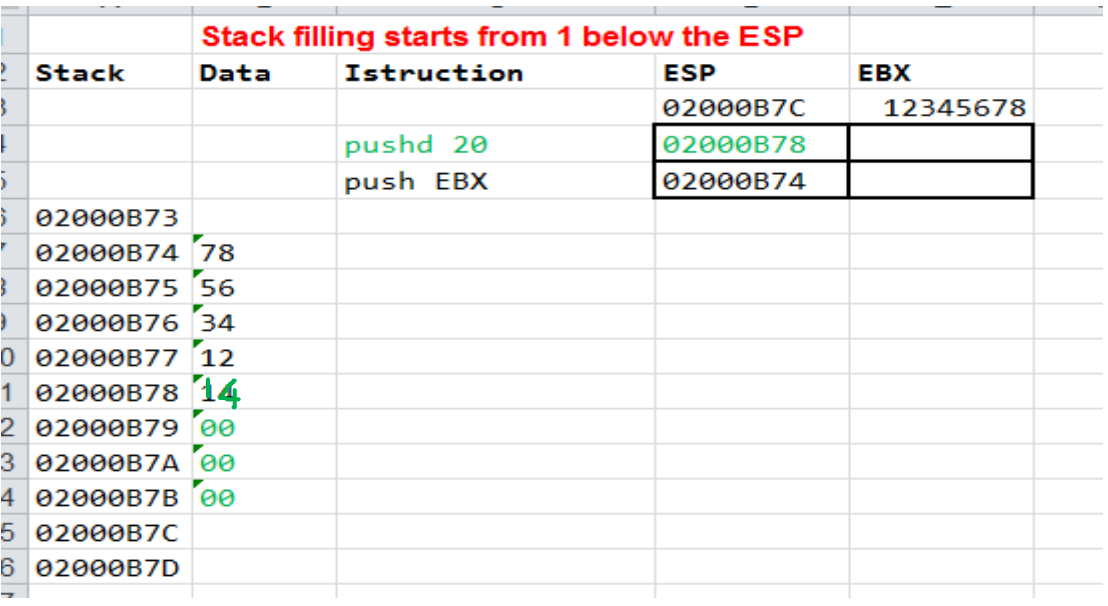

# Push-Pop Practice

#### $\bullet$ Before:

- [ESP]=00 10 F8 3A
- [EAX]=12 34 56 78
- $\bullet$ Stack Diagram, [EAX]
	- After
		- **Push EAX**
		- **Pushd 30**
		- **Pop EAX**
		- **Pop EBX**

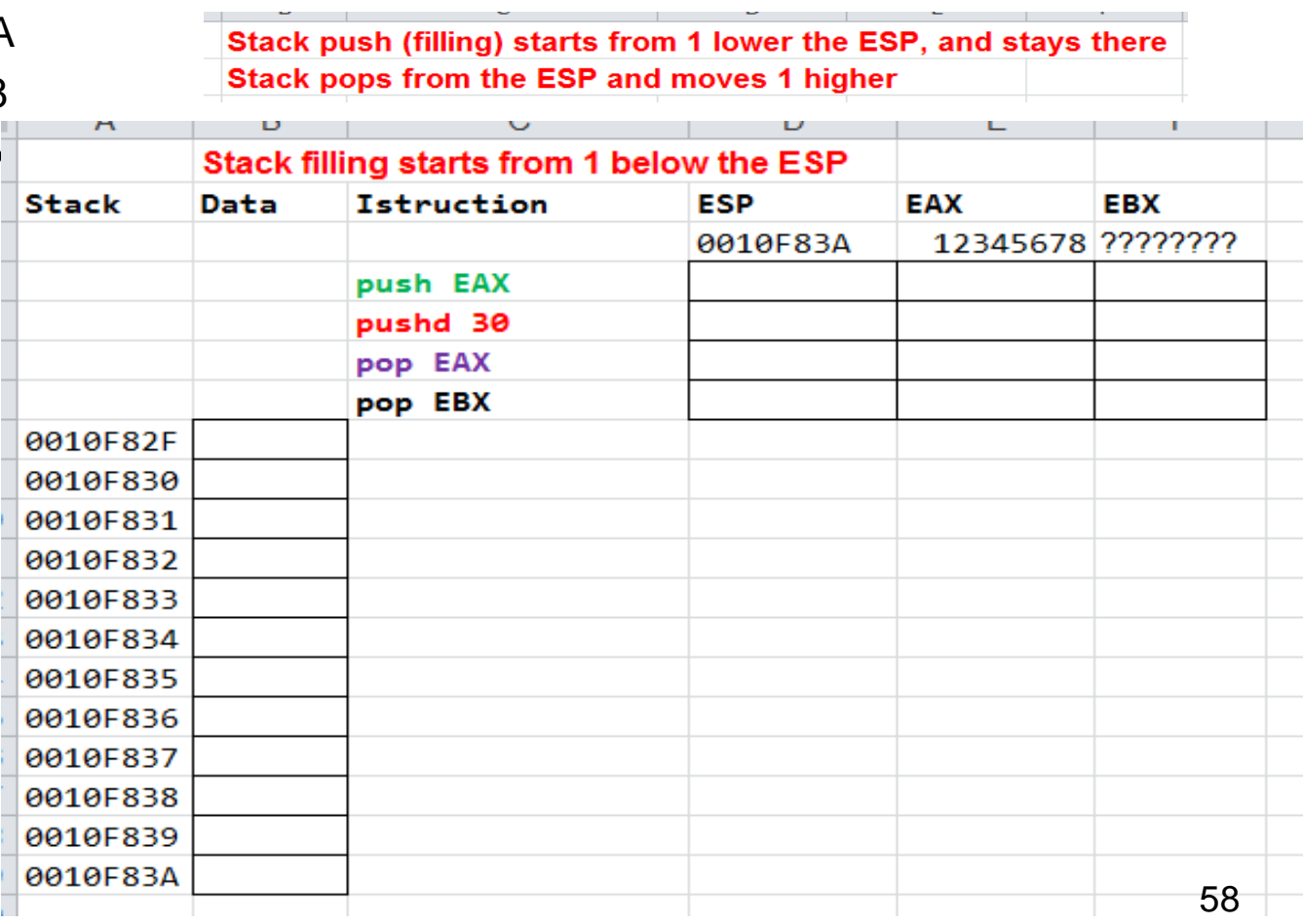

## Push-Pop Practice **SOLUTION**

- $\bullet$  Before:
	- [ESP]=00 10 F8 3A
	- [EAX]=12 34 56 78
- $\bullet$ Stack Diagram
	- After
		- **Push EAX**
		- **Pushd 30**
		- **Pop EAX**
		- **Pop EBX**

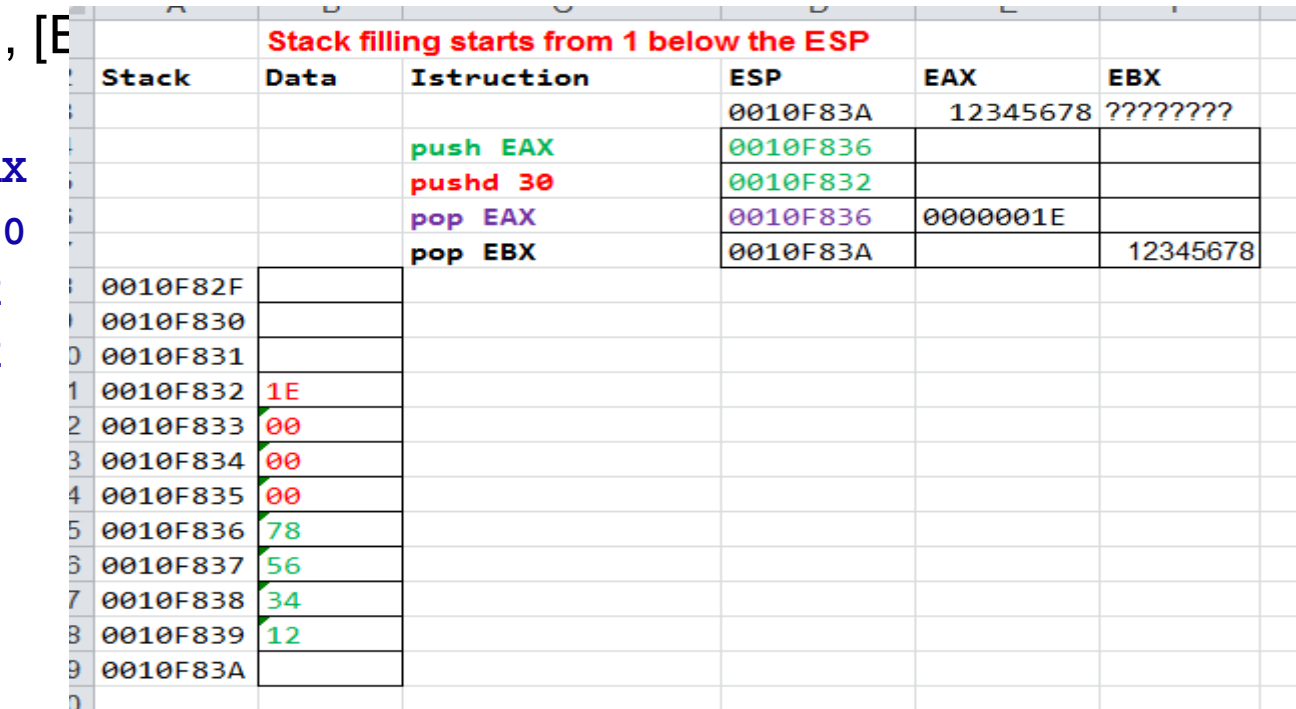

#### **Practice Example (with original ESP=10001FF0)**

EECE416 Microcomputer

**STACK** 

10001FDD

Individual Class Activity for POP and PUSH

Date: Name:

Original  $[ESP] =$ 10001FF0

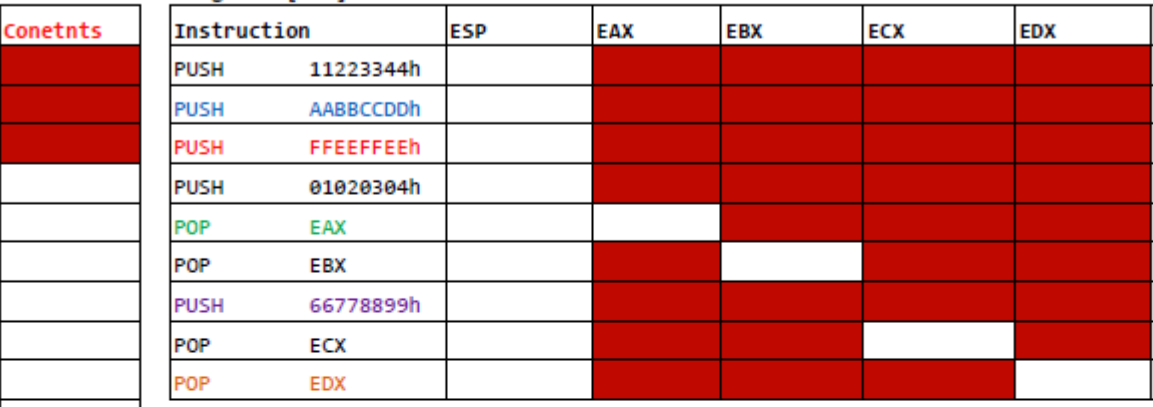

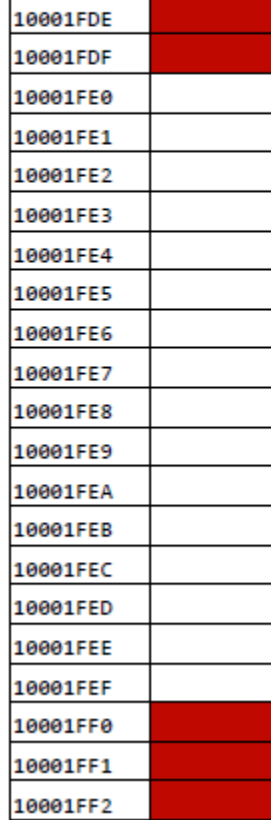

## Push/Pop example code: Proc1.asm

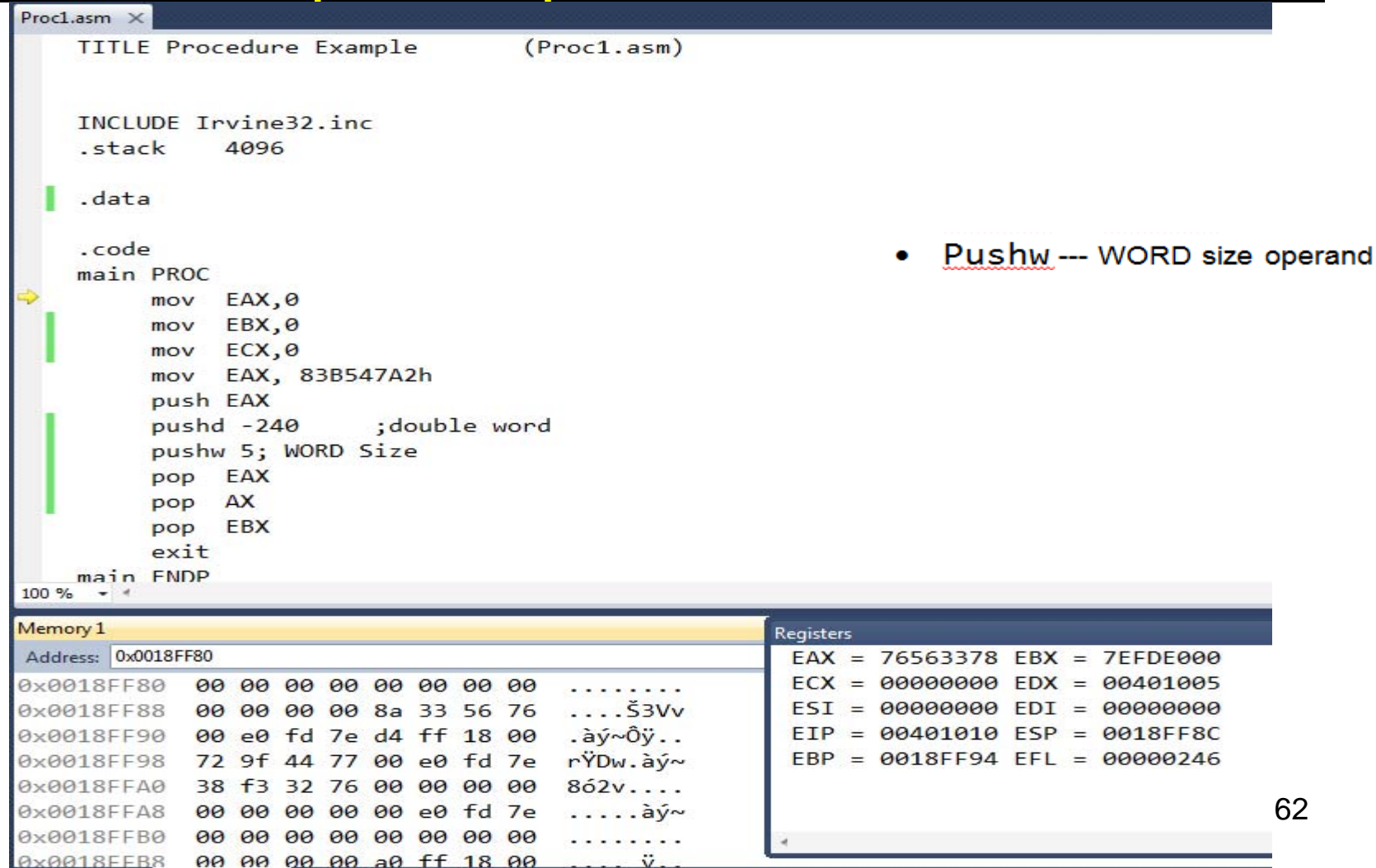

## Push/Pop example code: Proc1 asm

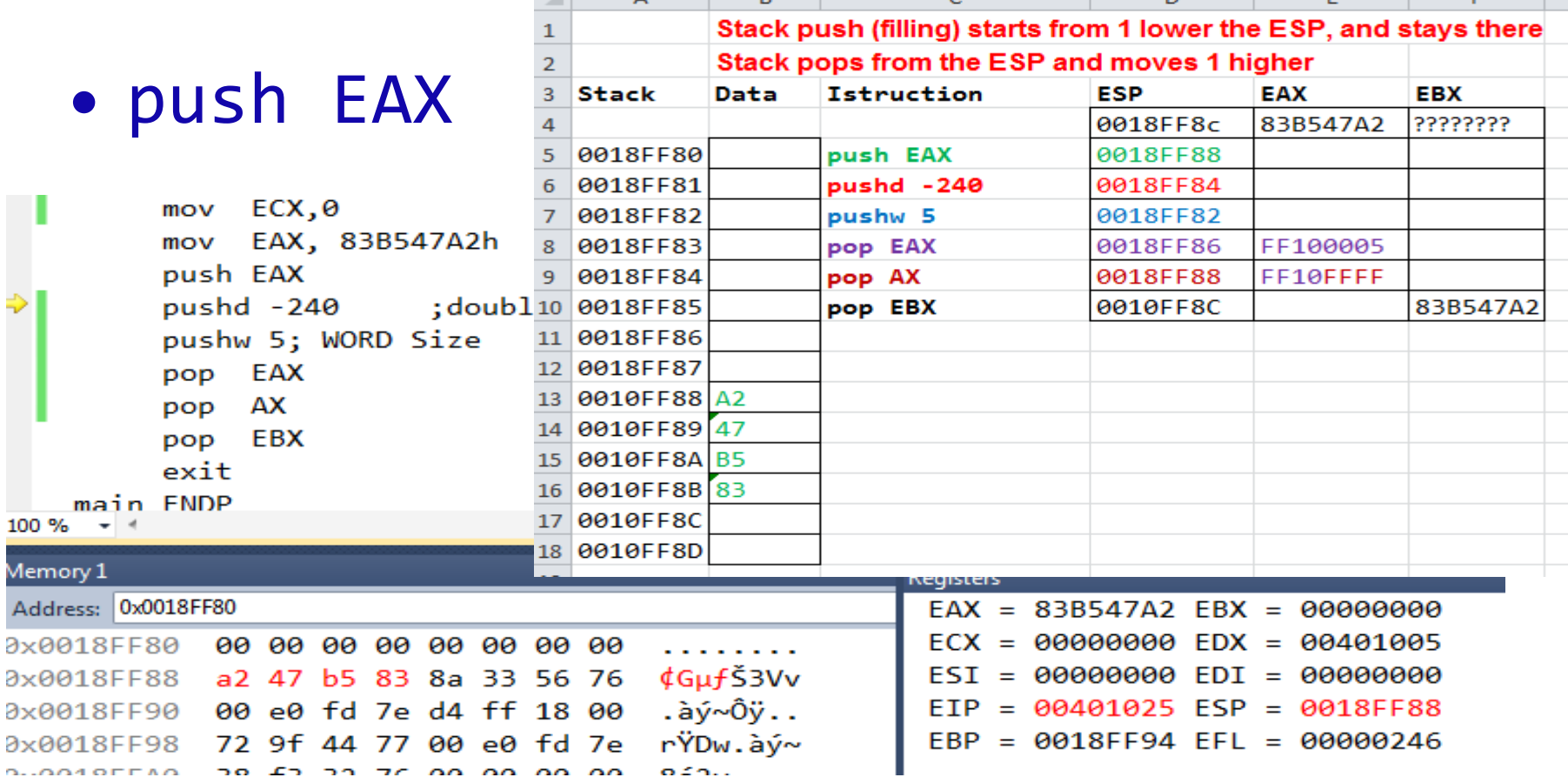

## Push/Pop example code: Proc1.asm

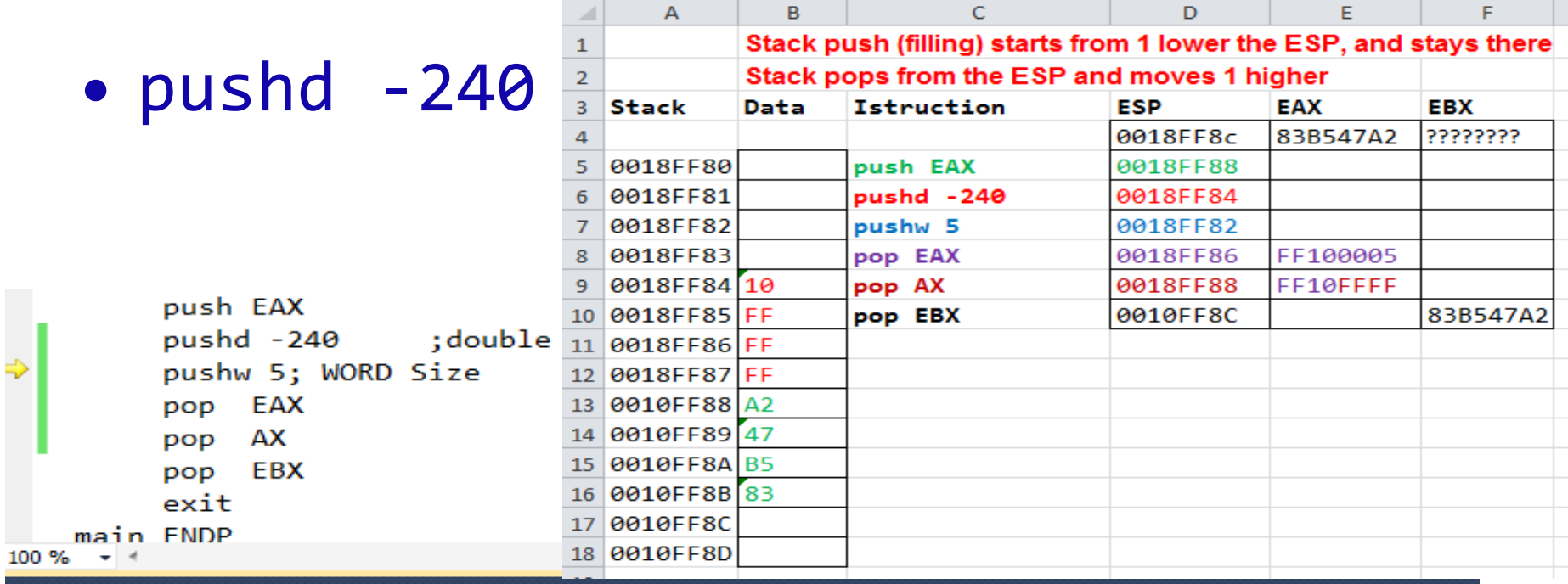

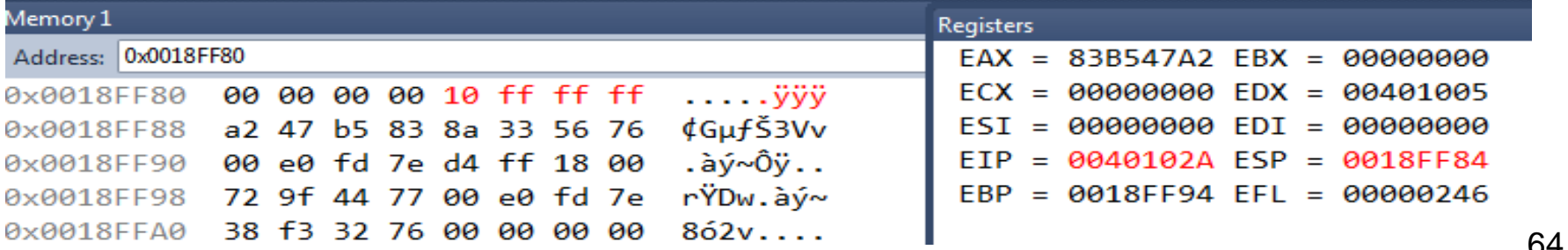

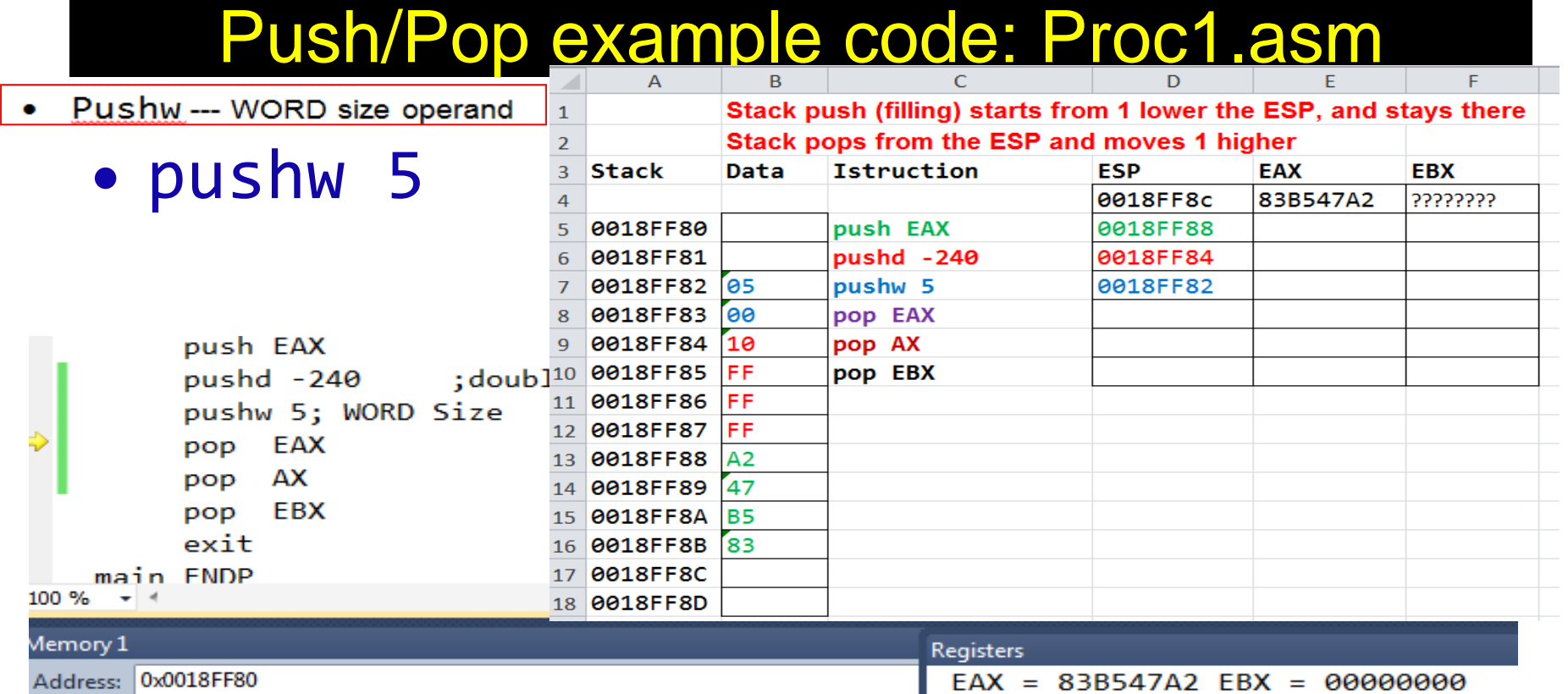

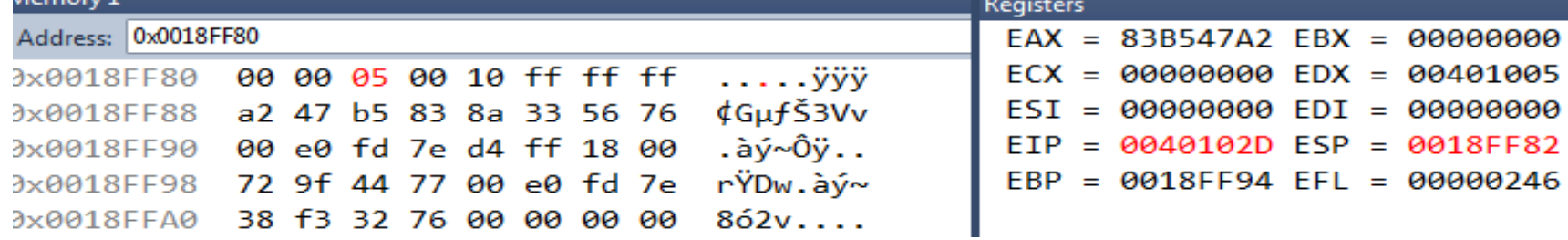

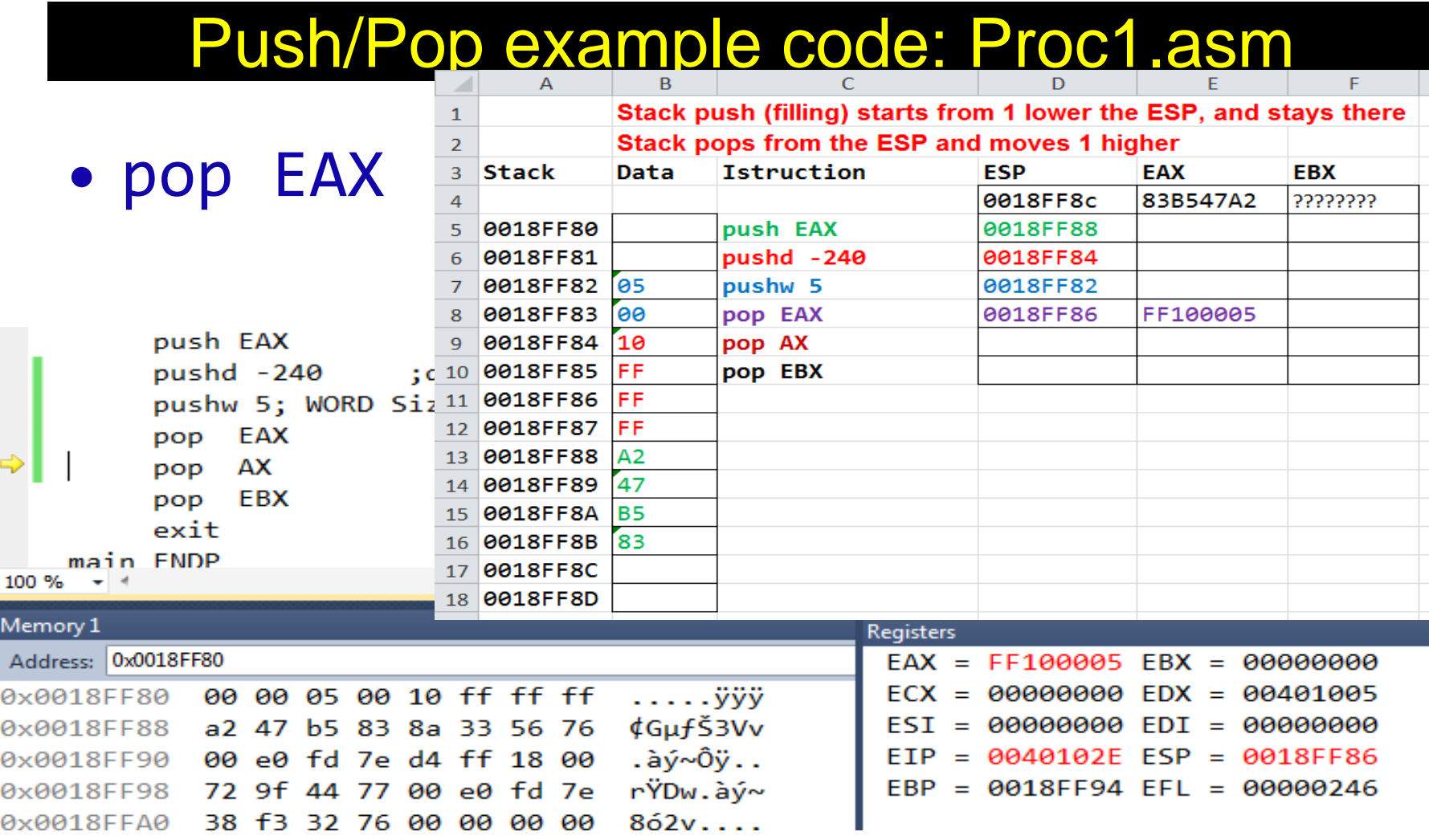

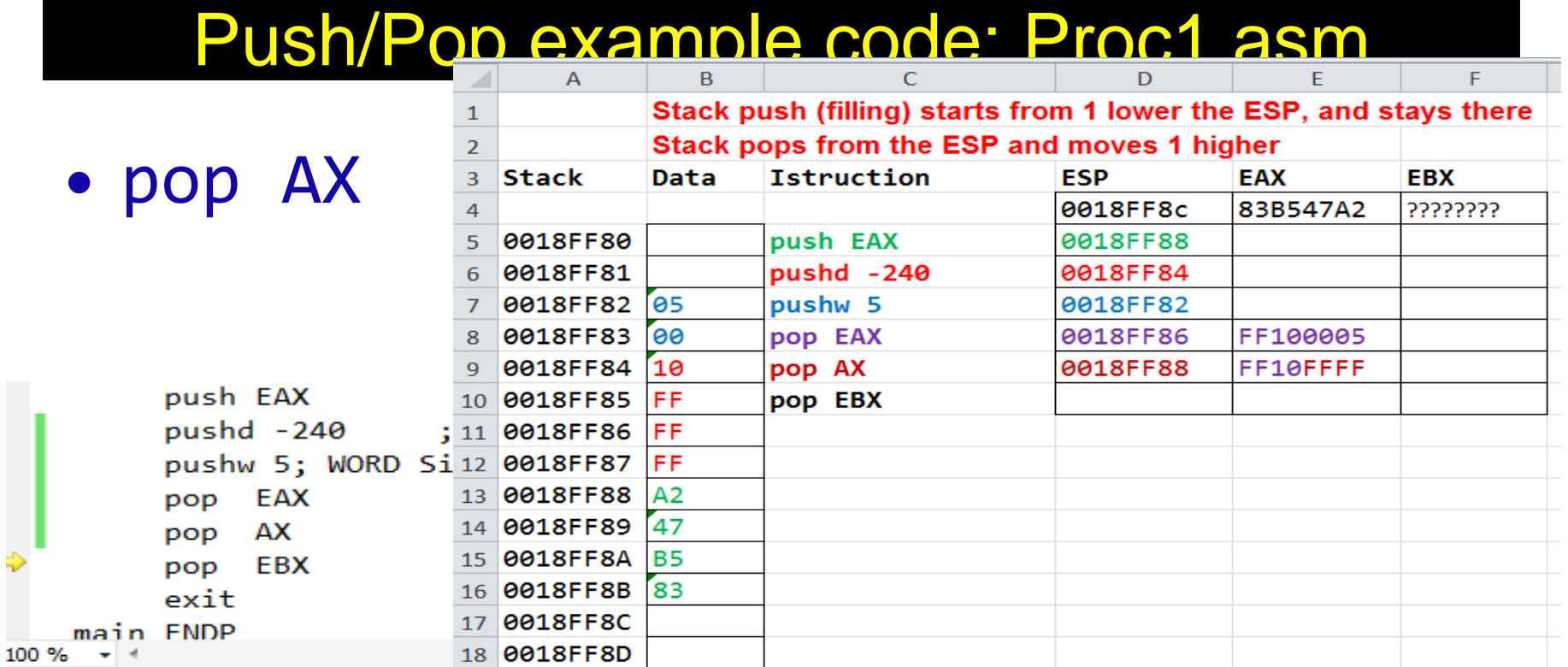

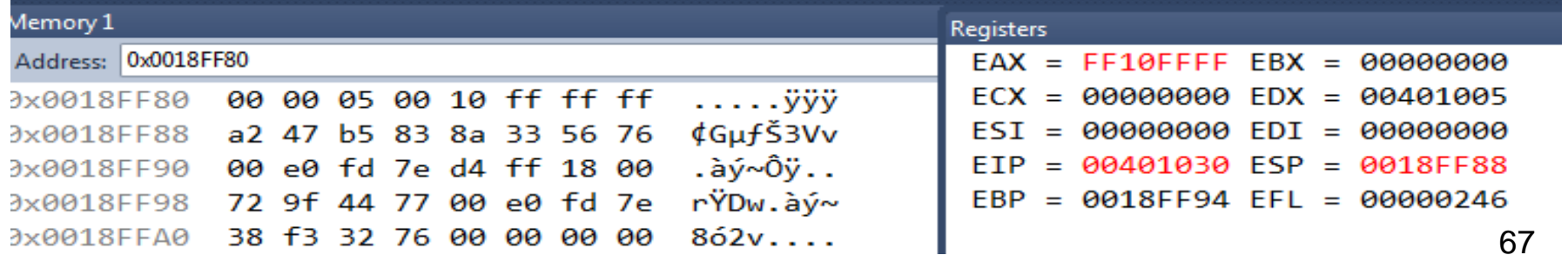

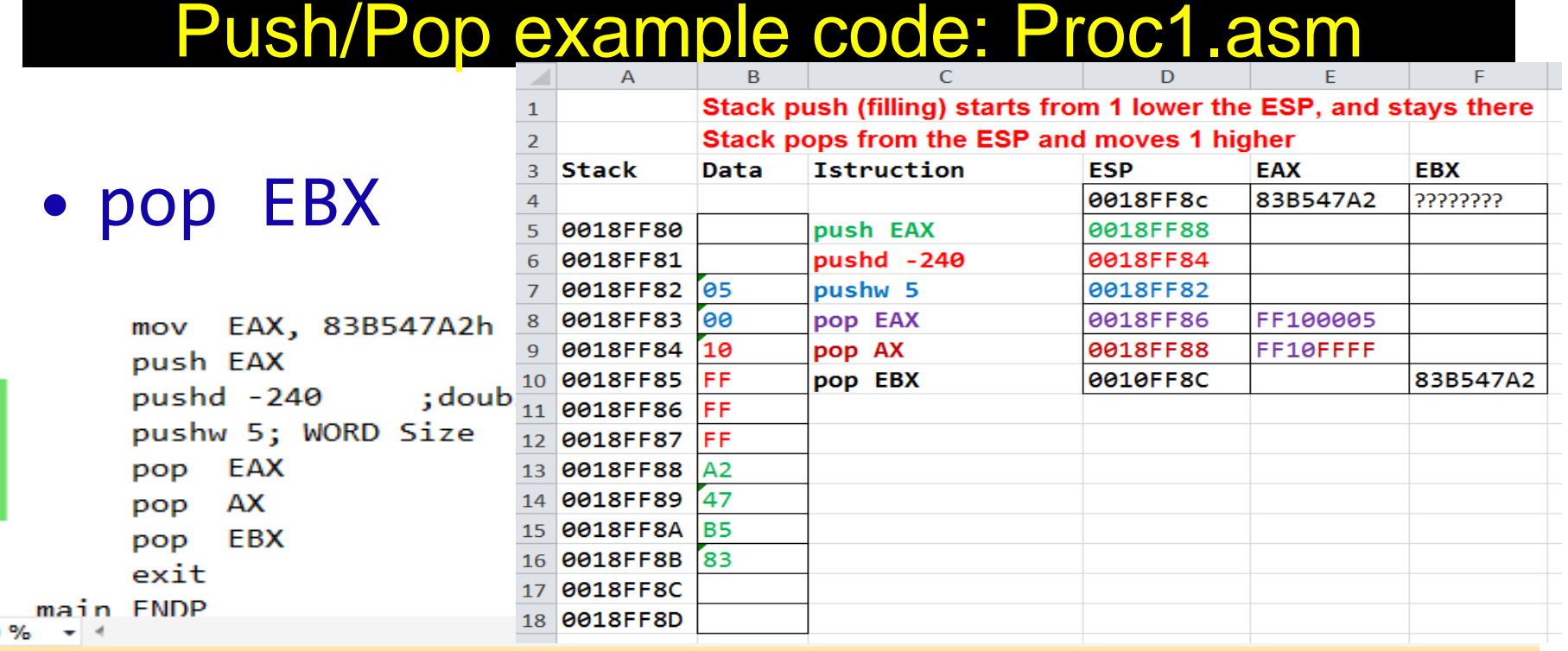

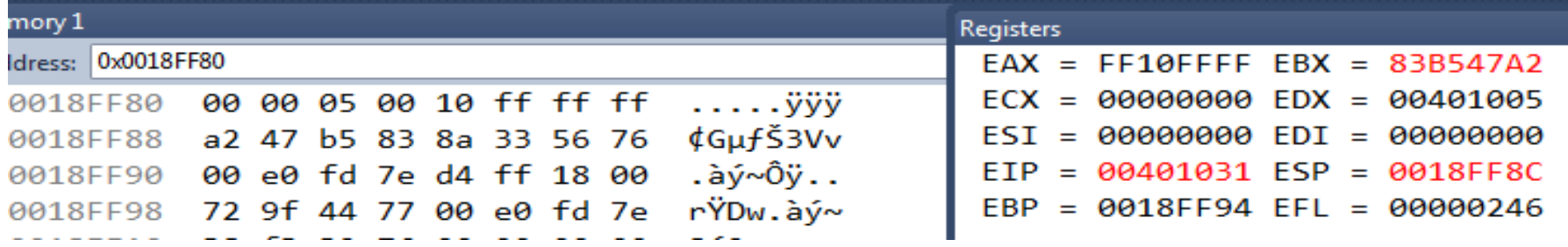